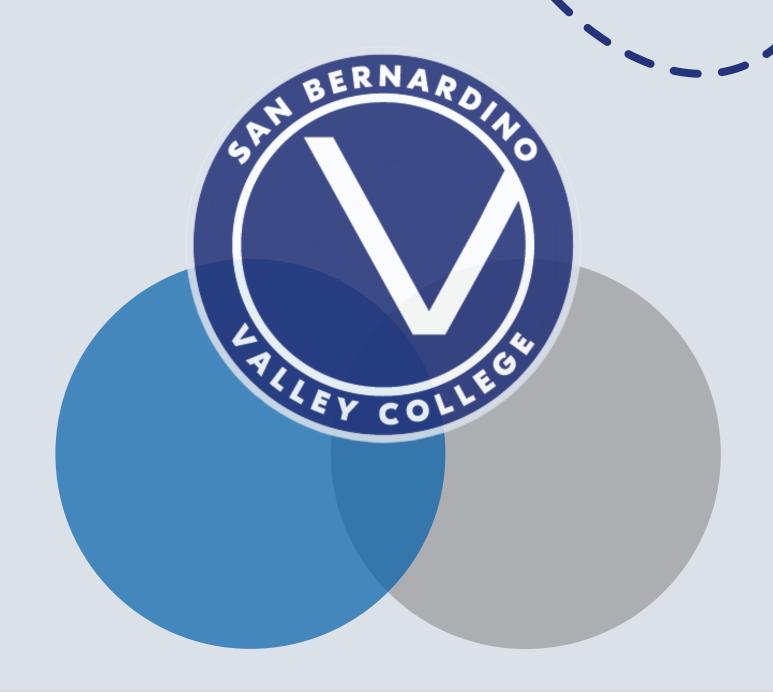

# Dashboard Tips and Tricks

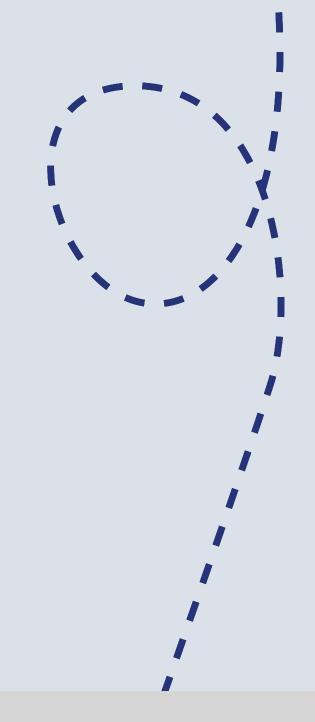

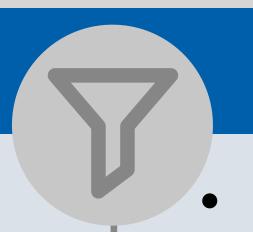

### Filters

- Provide a narrower view of the data
- Allow for intersectionality views of the data, e.g. Female Veterans

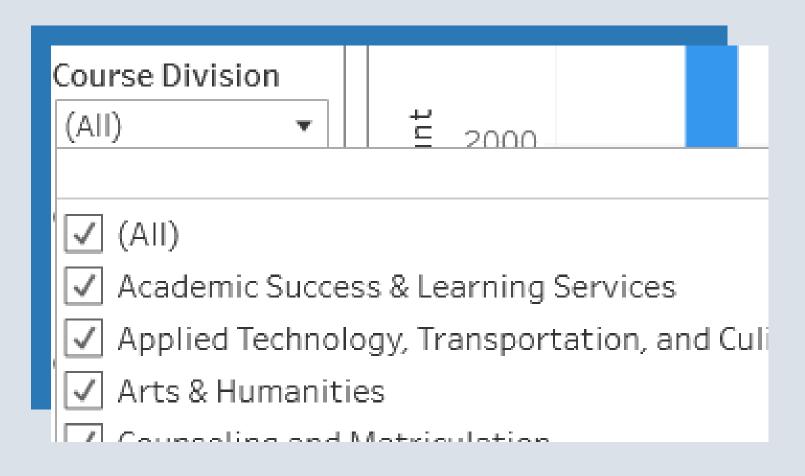

# Legends

- Allows for "isolation" of a category
- Work best with charts with multiple overlapping categories

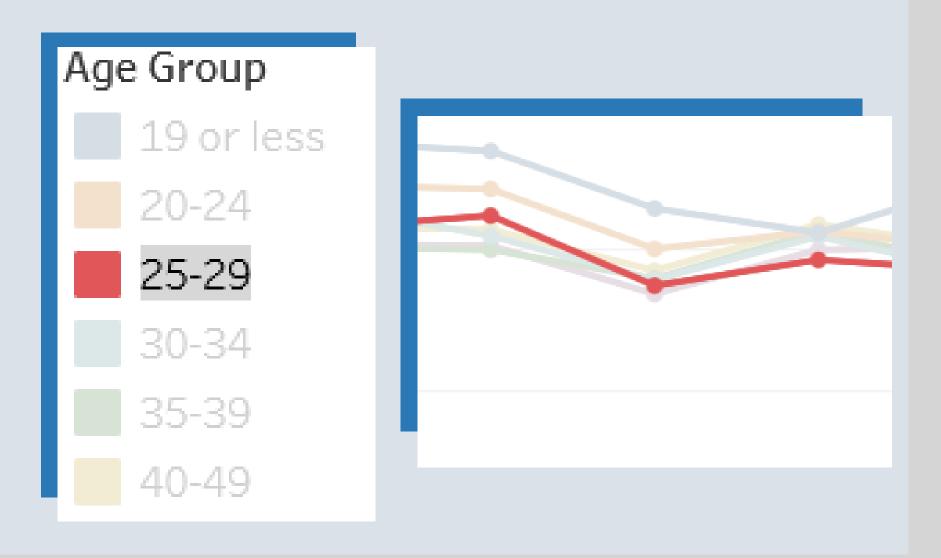

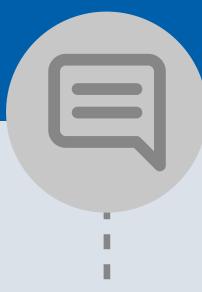

# Tooltips

- Display more information in a popout style box
- Hover over the chart to display

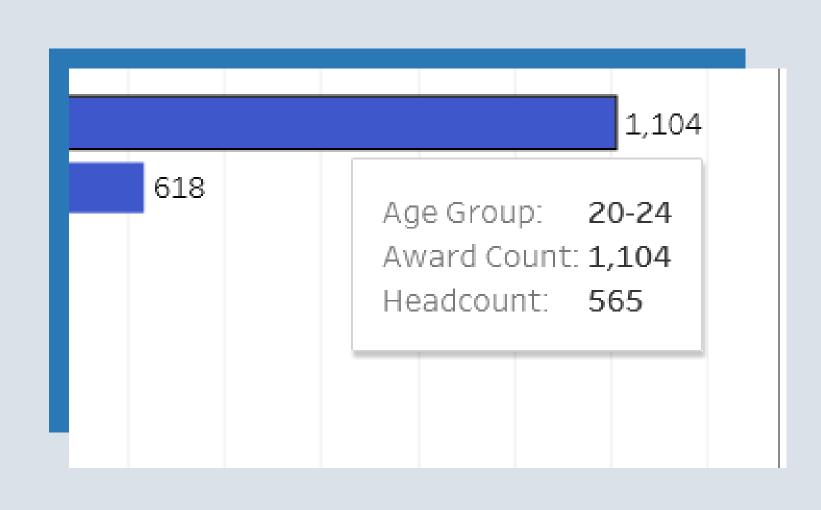

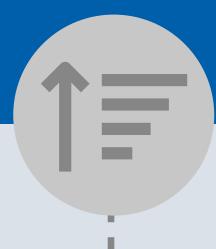

### Sorting

- Change the order of the information displayed
- Use the axes to sort the chart/table

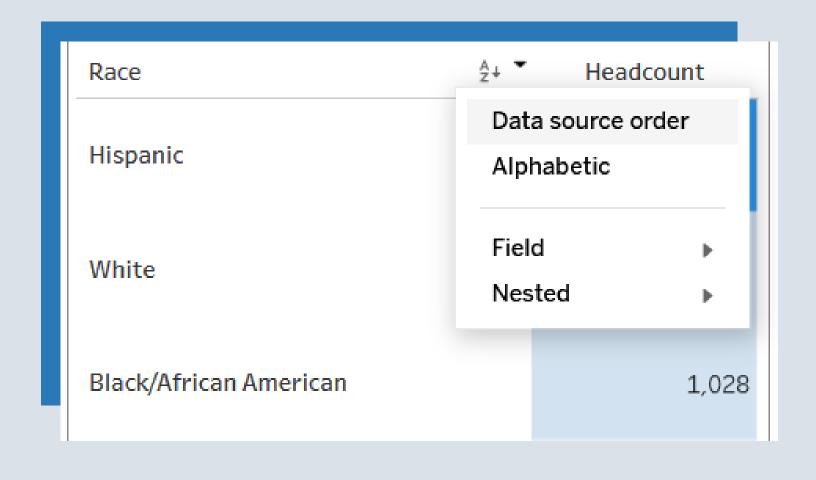

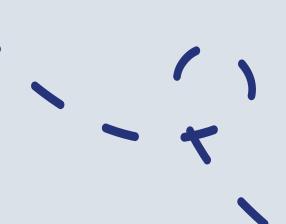

View the Dashboards

Email Us!

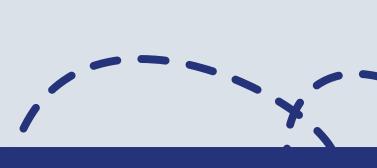